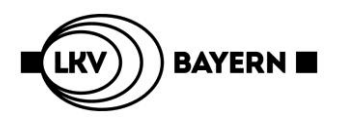

## **Hinweise zum Ausfüllen des Formulars "Auftriebsliste für Alpenweideviehverkehr"**

## **Digital beschreibbare PDF-Auftriebslisten für Alpenweideviehverkehr**

Um die Meldungen für österreichische Tiere, die auf deutschen Almen/Alpen aufgetrieben werden, zu vereinfachen, kann die Auftriebsliste für Alpenweideviehverkehr (blaue Liste) als beschreibbares PDF-Dokument genutzt werden.

## **Auftrieb** von österreichischen Tieren auf deutsche Almen/Alpen im Frühjahr:

- 1. PDF-Dokument "Auftriebsliste für Alpenweideviehverkehr" auf der LKV Homepage [\(www.lkv.bayern.de\)](http://www.lkv.bayern.de/) öffnen.
- **2.** Das Dokument am PC ausfüllen:
	- **a.** Registriernummer der Alm/Alp bei **Zugangsbetrieb** angeben
	- **b.** Datum des Auftriebs erfassen.
	- **c.** Ohrmarkennummer der zu meldenden Tiere erfassen, beginnend mit Länderkennung (z. B. AT)

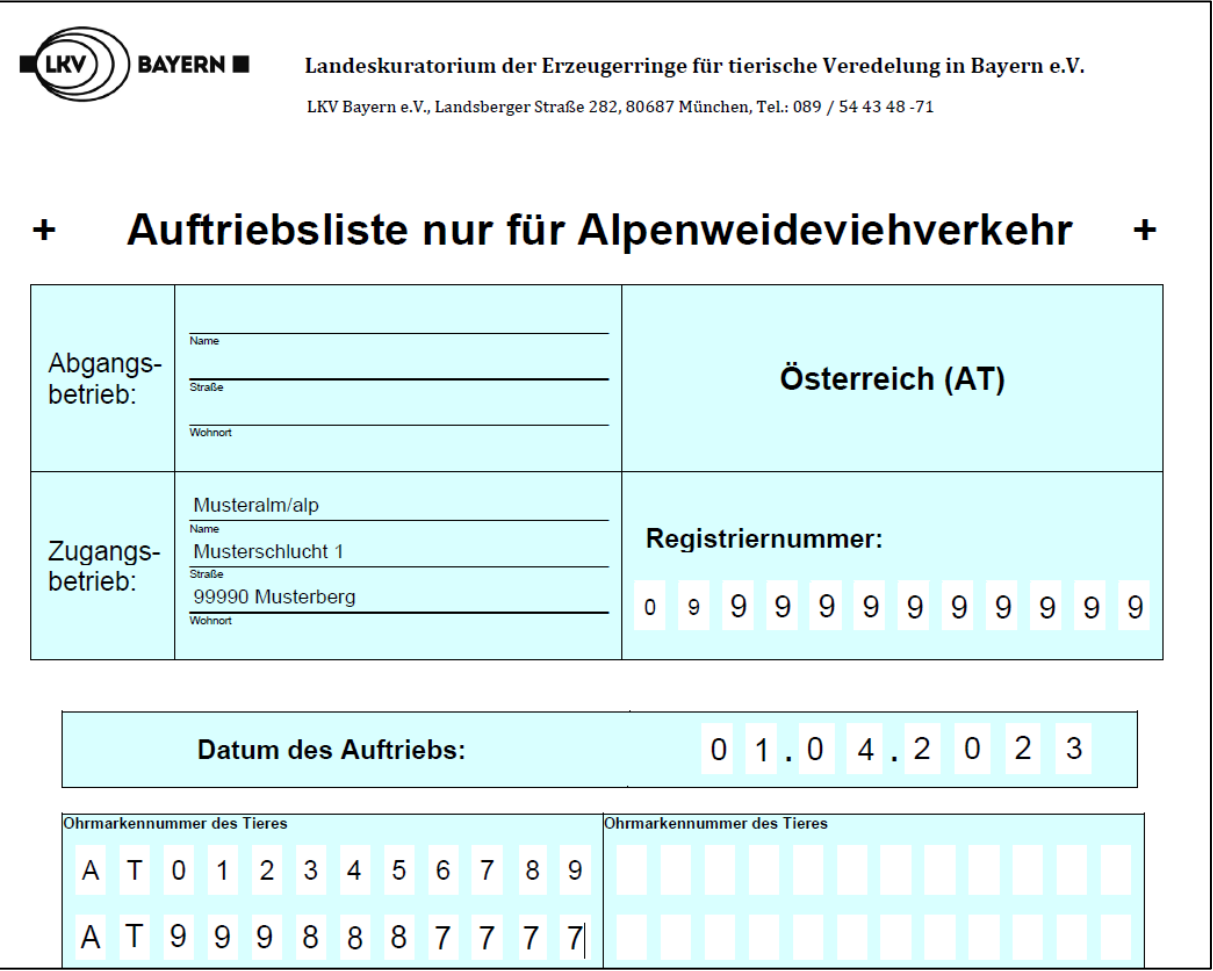

- **3.** Dokument am PC abspeichern.
- **4.** Versand als E-Mail-Anhang an die E-Mail-Adresse [vvvo@lkv.bayern.de](mailto:vvvo@lkv.bayern.de) schicken. Das LKV Bayern wird unter Anforderung der Stammdaten (AMA-Wien) daraufhin eine EU-Einfuhr in der HIT-Datenbank melden.

Eine Unterschrift ist nicht notwendig! Das Dokument muss nicht ausgedruckt werden!

## Der Abtrieb im Herbst muss als "Export nach Österreich" in der HI-Tier-Datenbank selbst gemeldet werden.